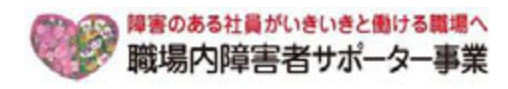

Web

付するほか、説明会当日はPC画面に共有しながら解説いたします。また障害者雇用の現場見学は、写真

Mcrosoft Teams

TEL:03-6734-1096 (@Nicholsenetry.com

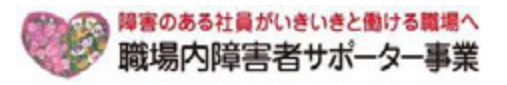

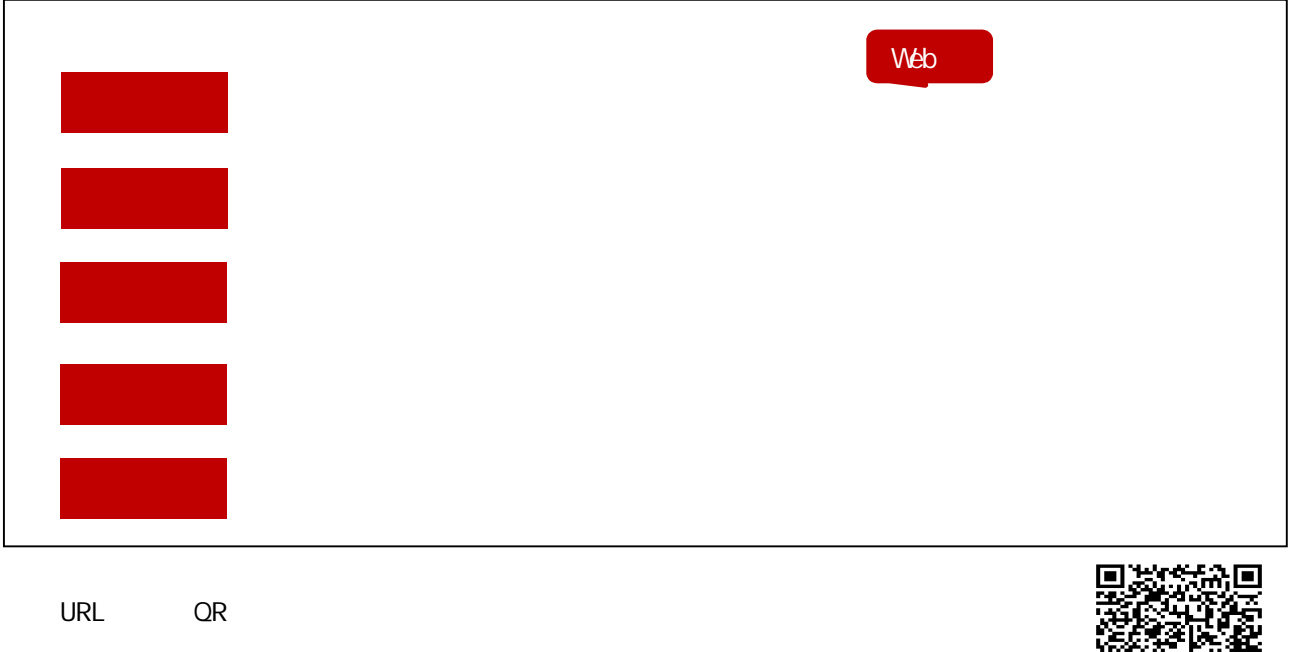

醫議 https://forms.office.com/Pages/ResponsePage.aspx?id=6F9RhimKkm\_ya9troqWI9sR106S2dhCsAgjSwpyy2pUOUlRSlQwTjI4SlBMR1RNUVdBQVRYWjZBOC4u

ていたという。<br>E-mail FAX

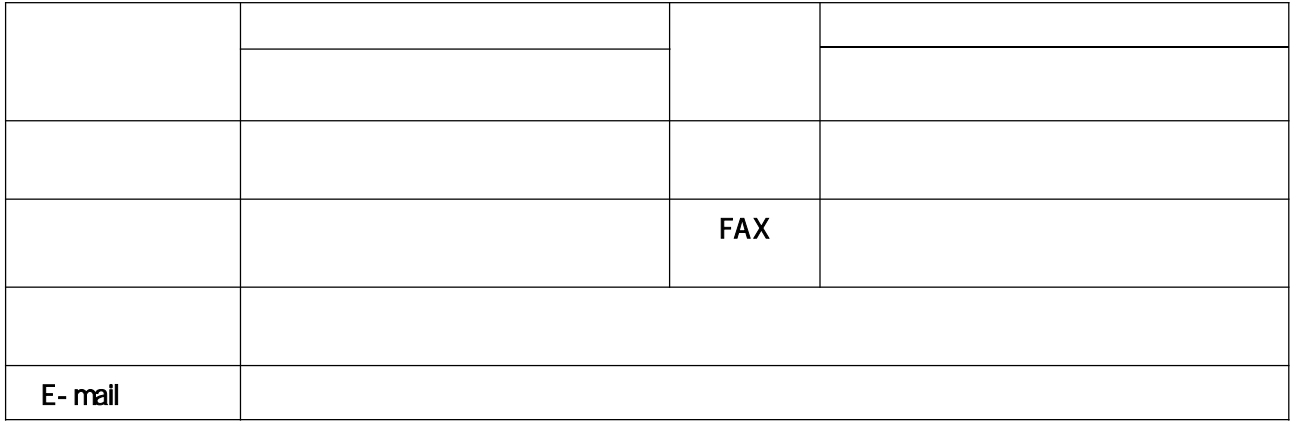

## https://shougaisya-support.jp/privacy/

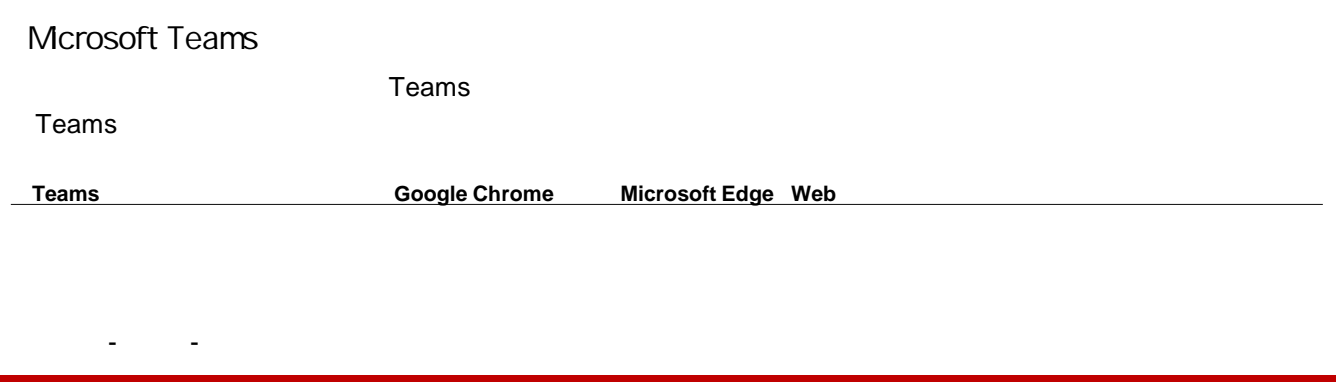

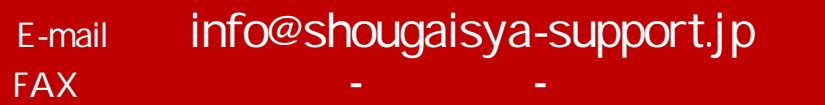